**Klasa 6p tygodniowy plan i forma zajęć:**

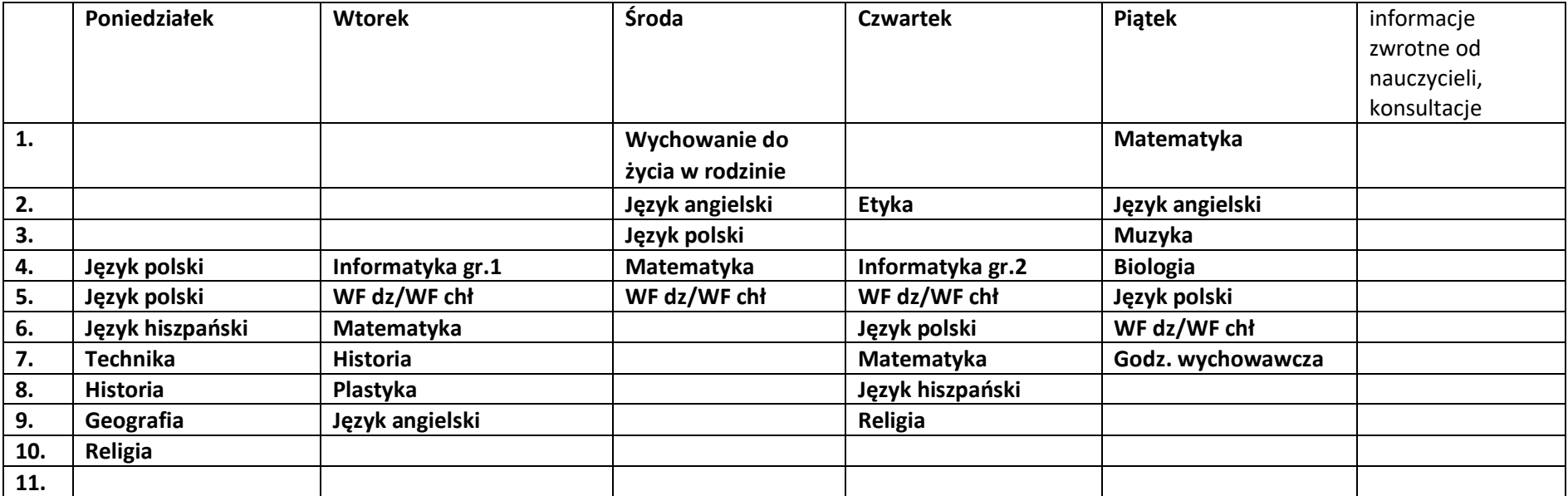

Zajęcia on-line na platformie – link w terminarzu

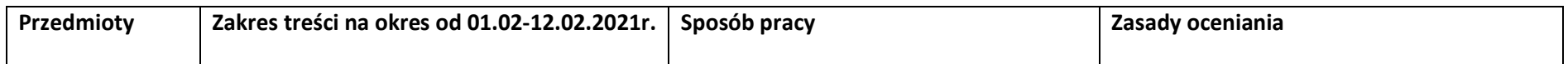

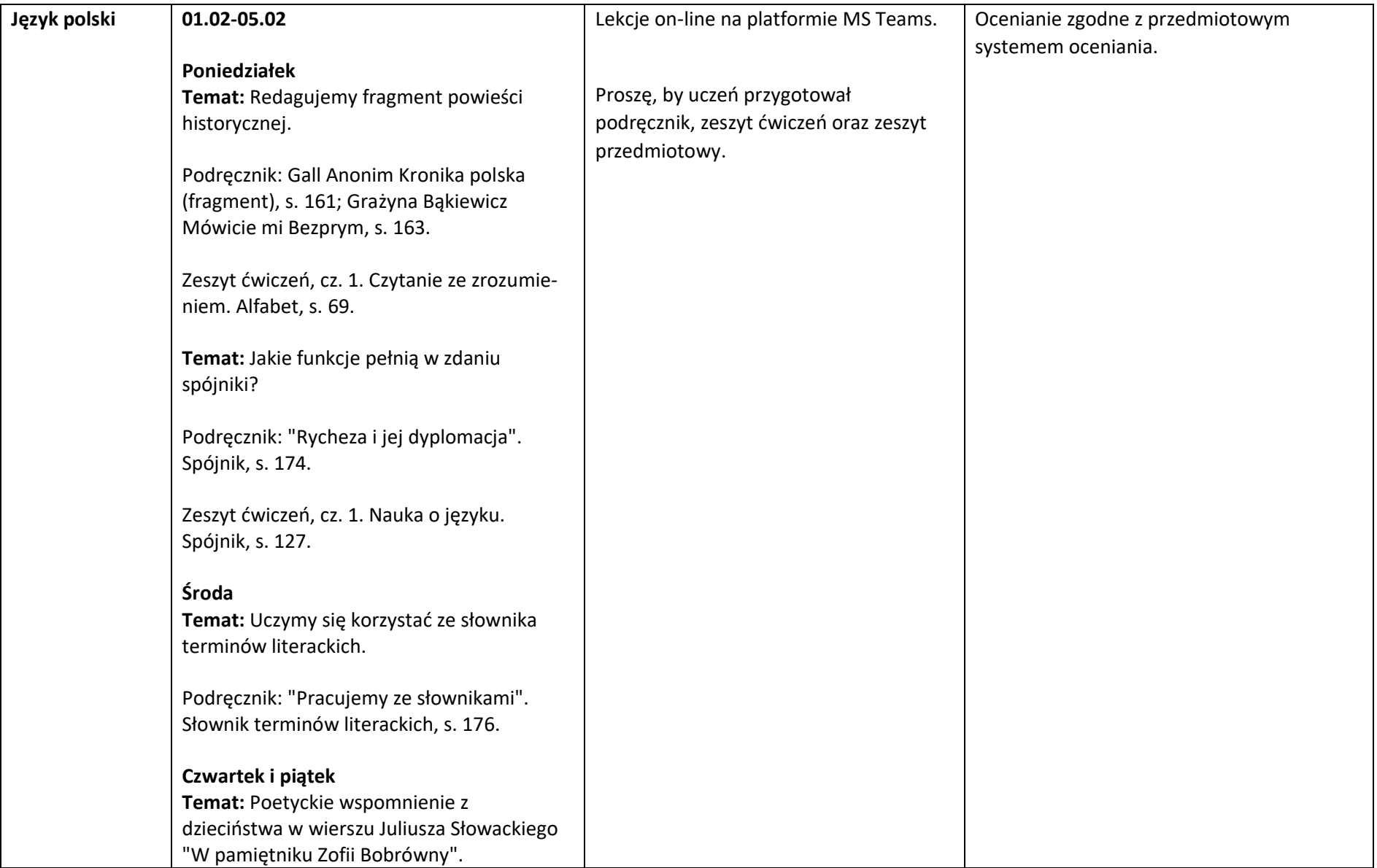

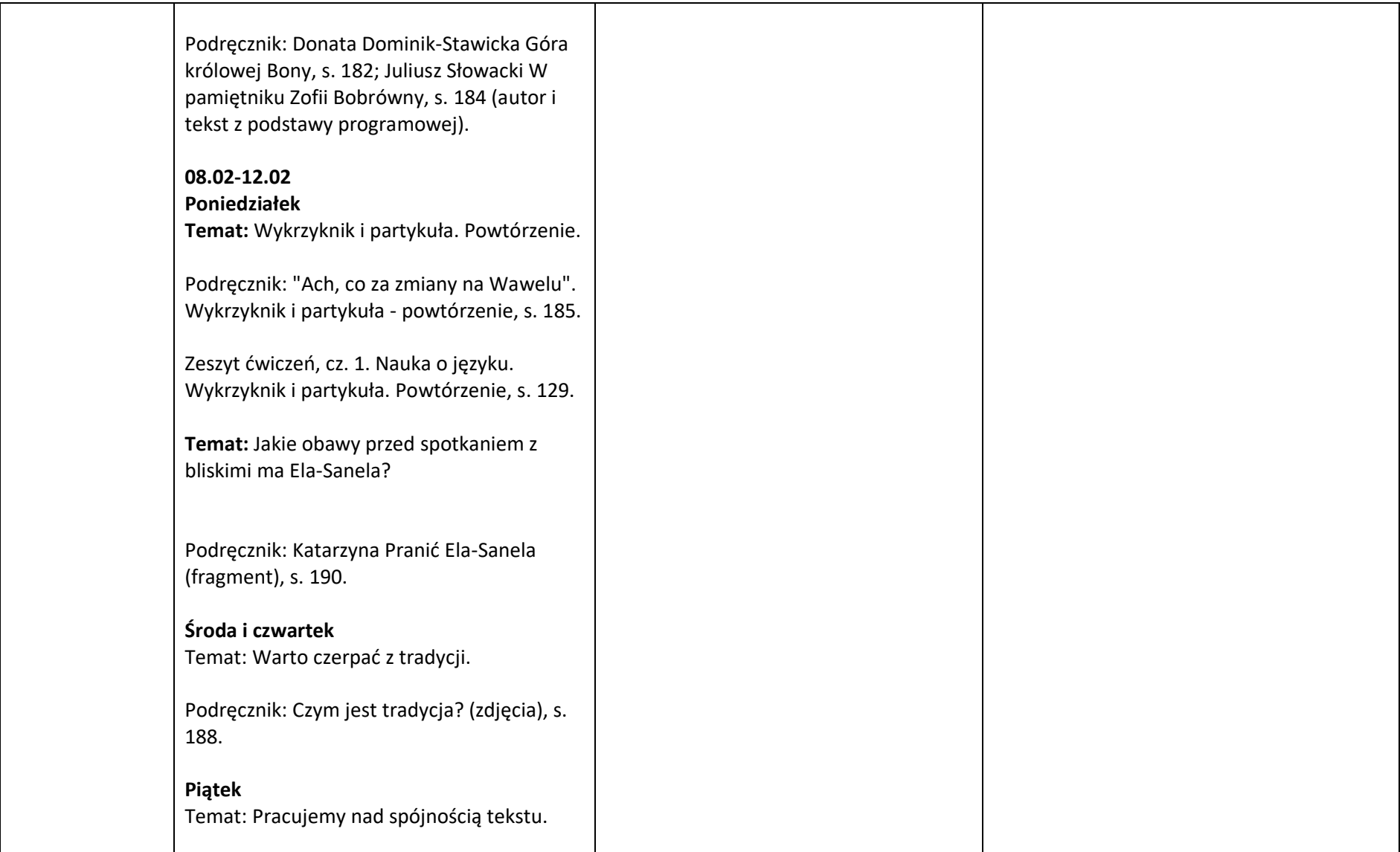

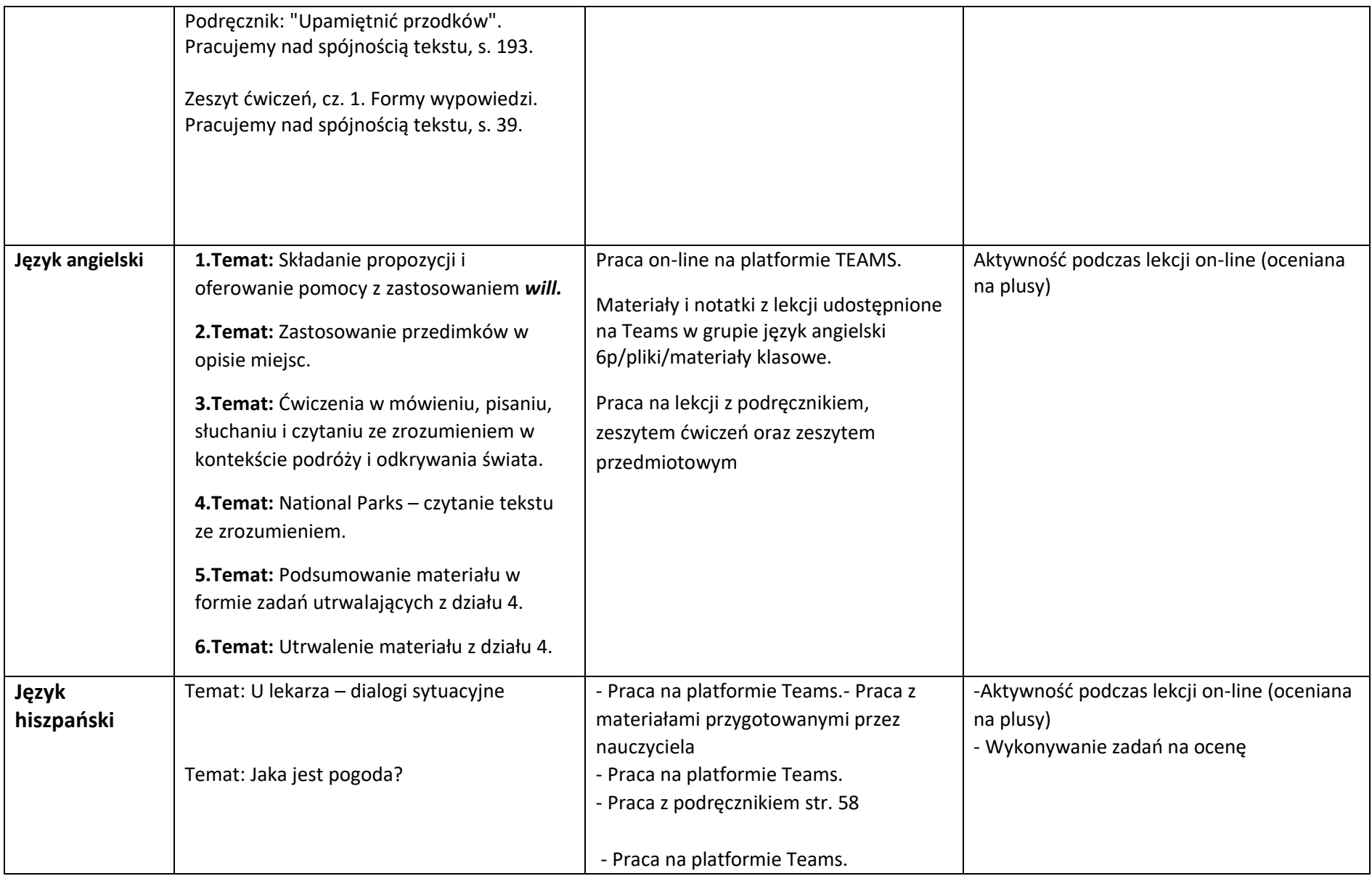

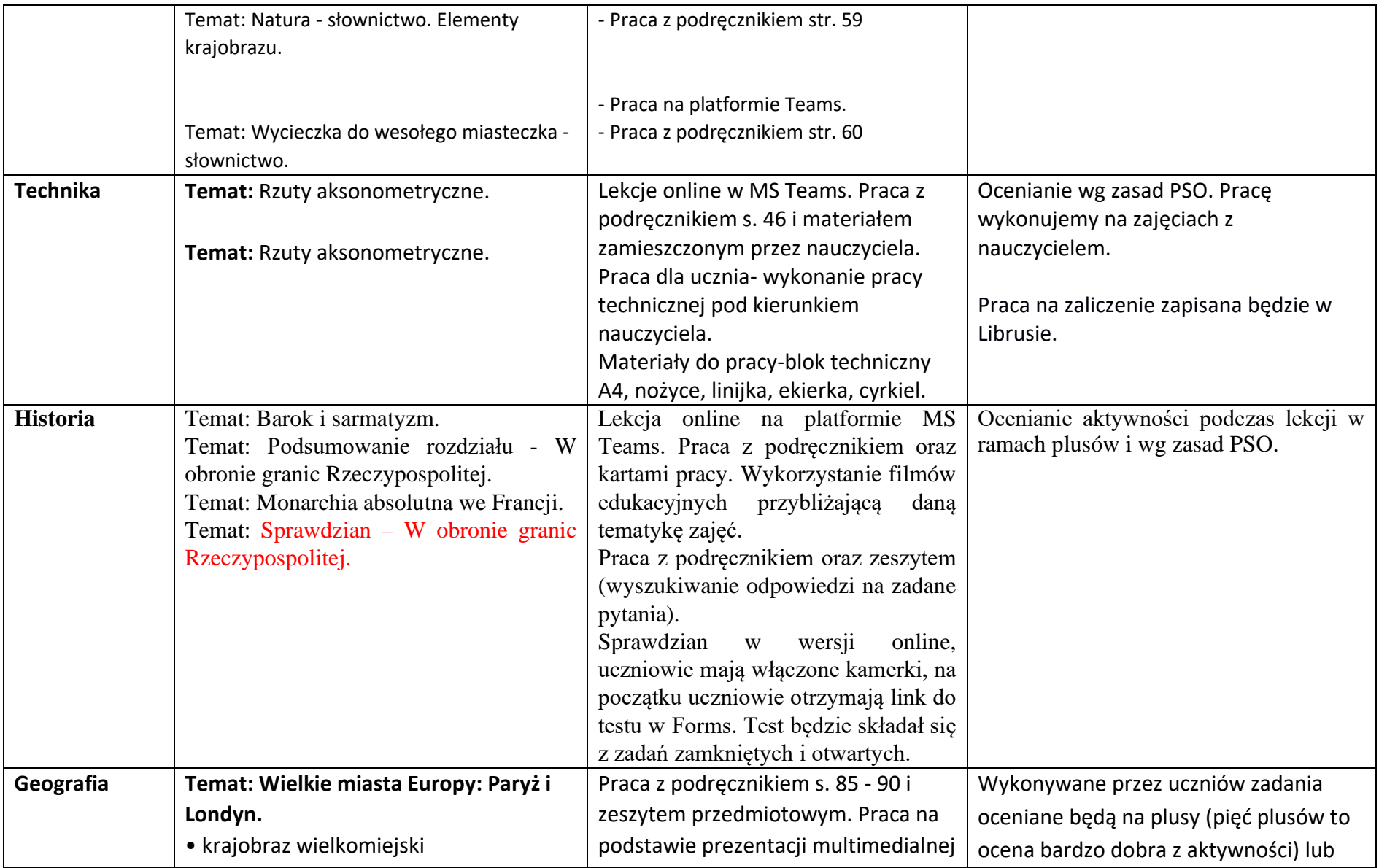

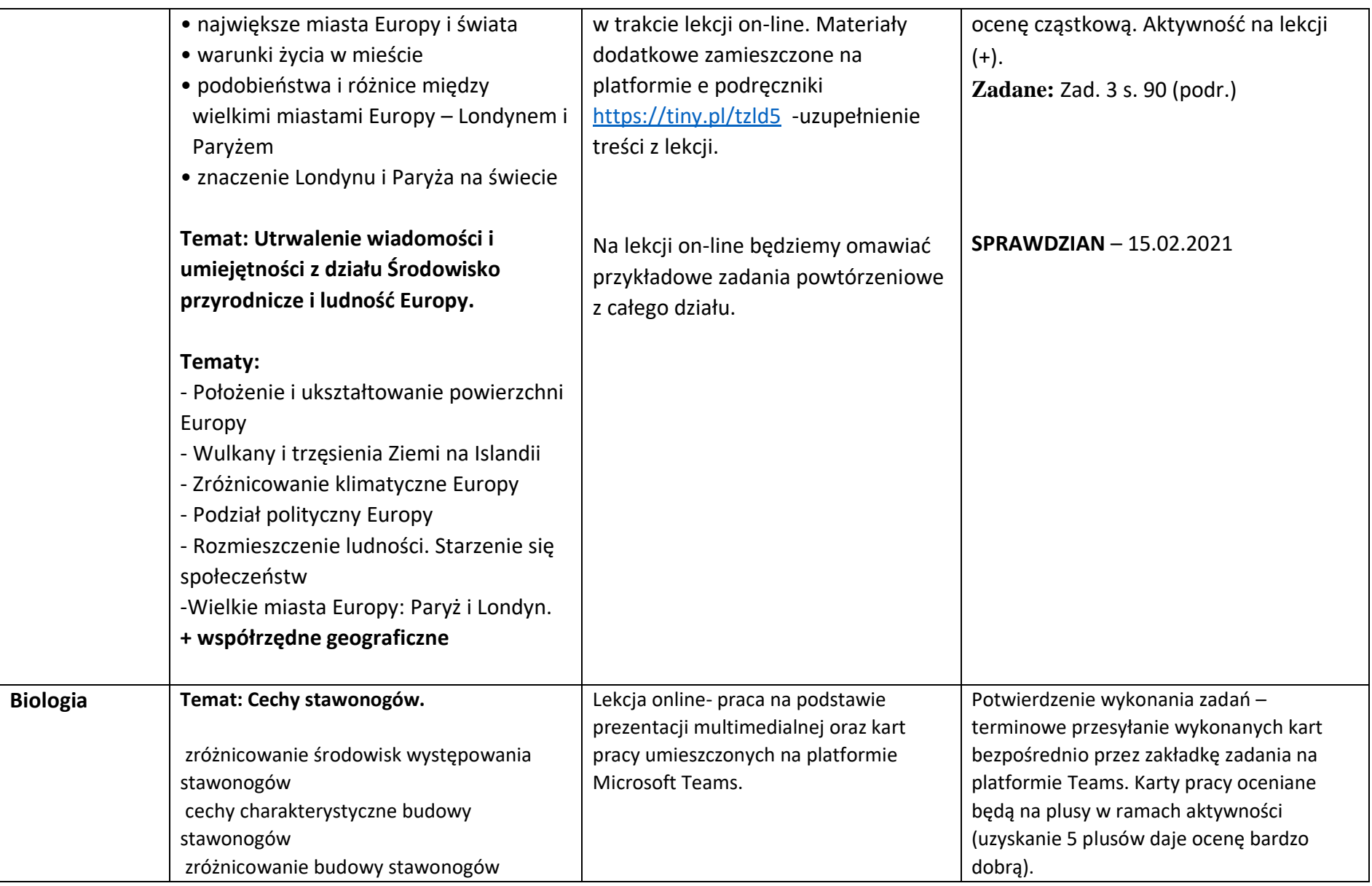

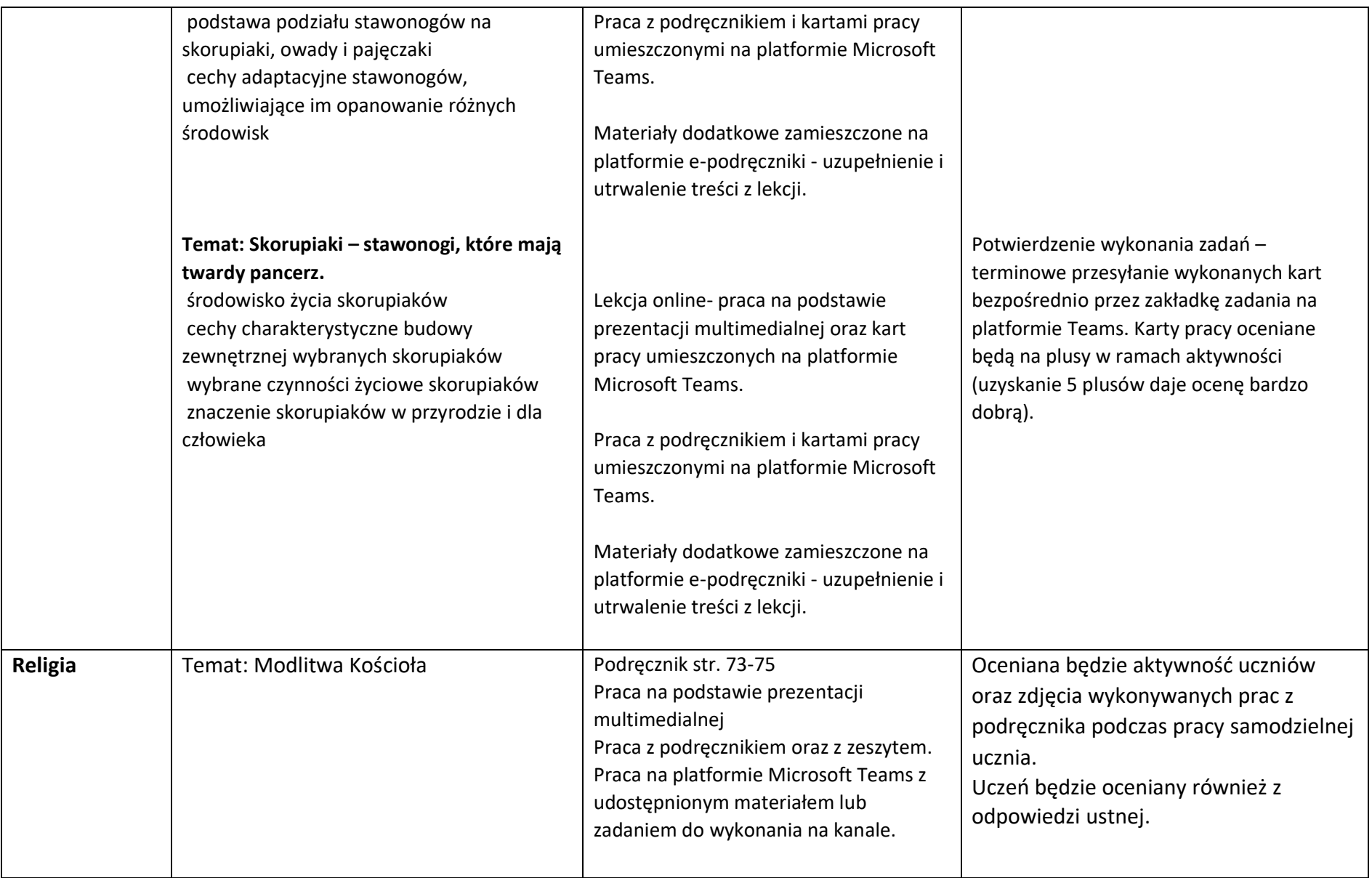

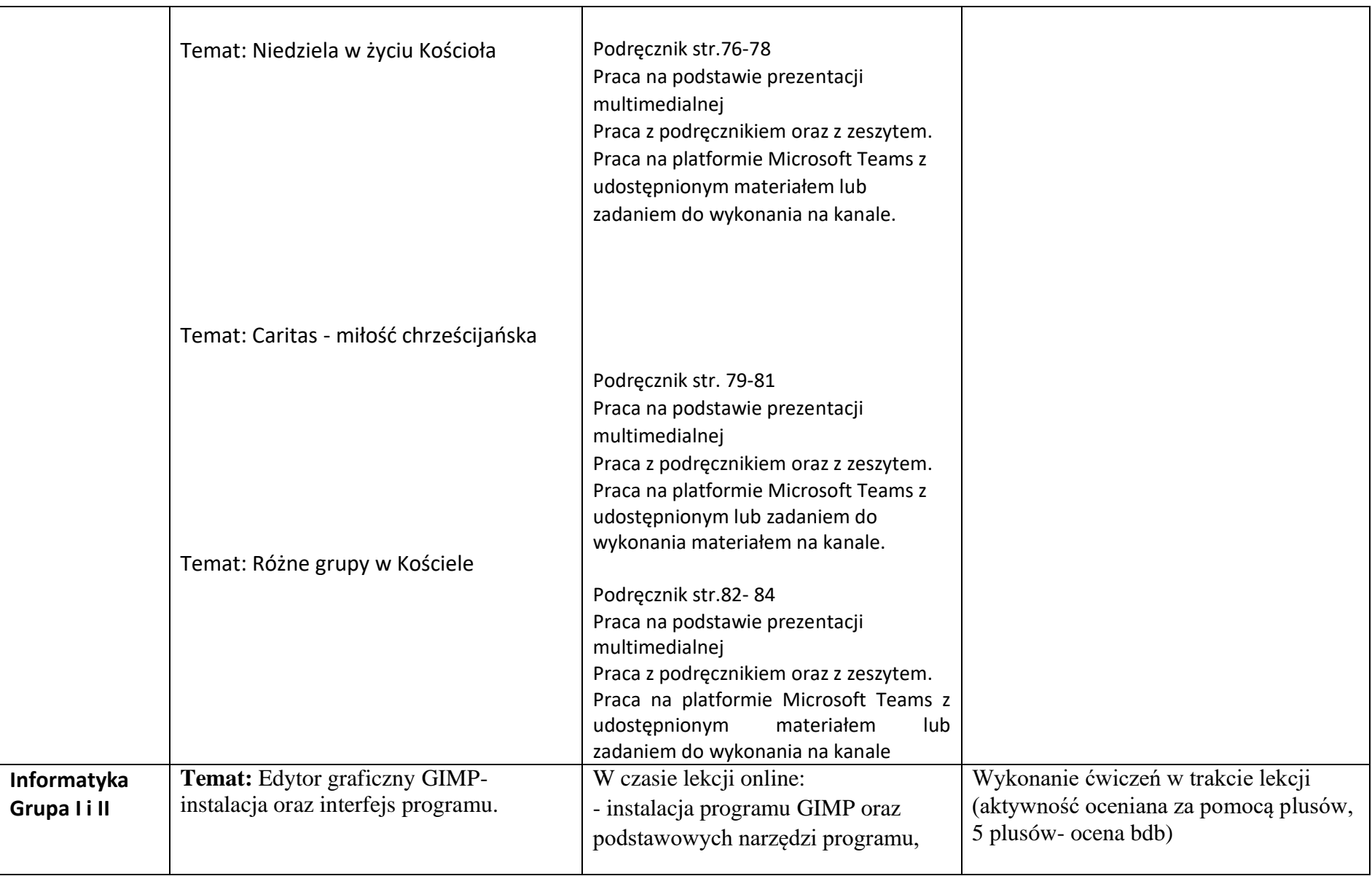

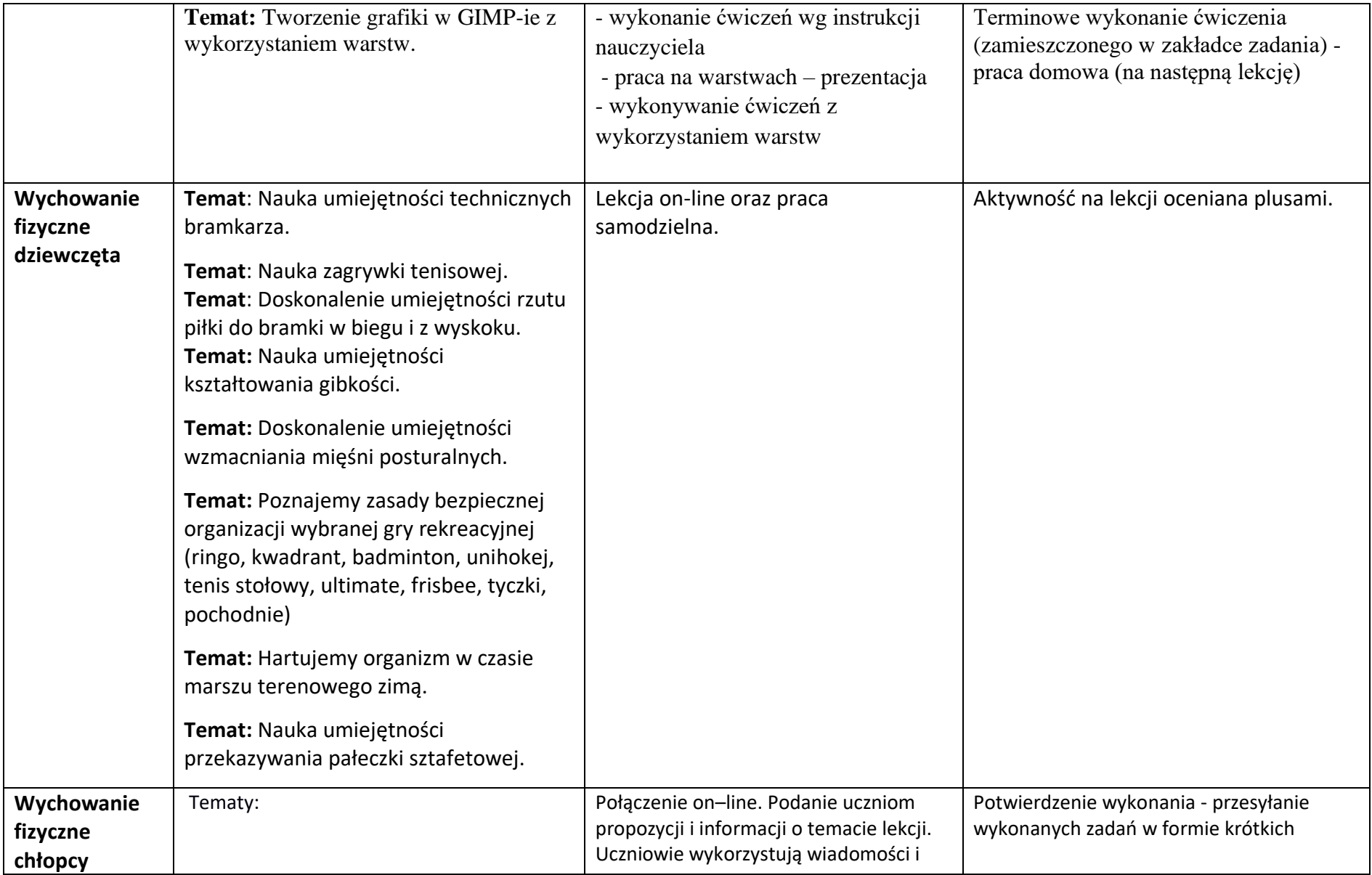

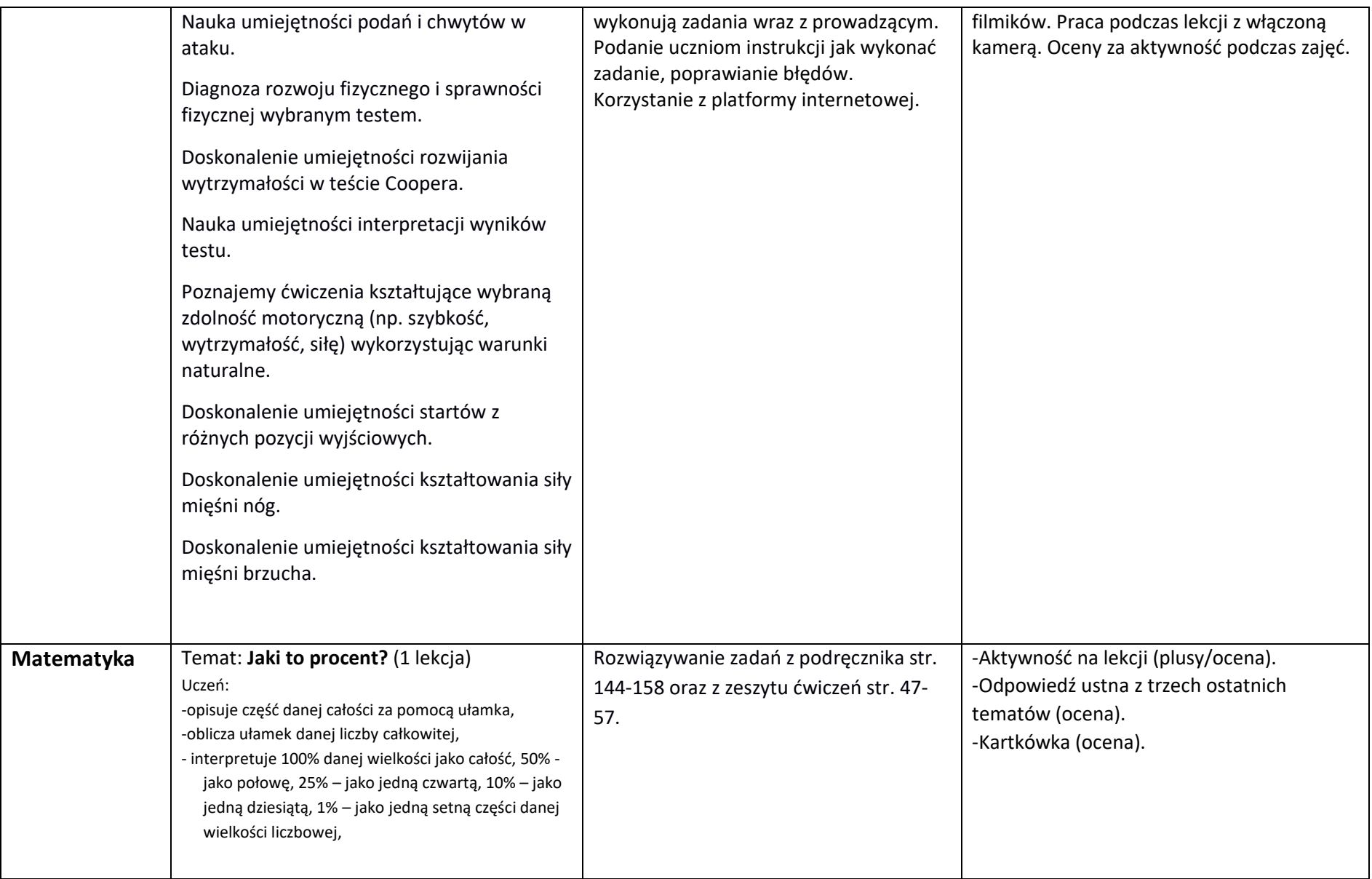

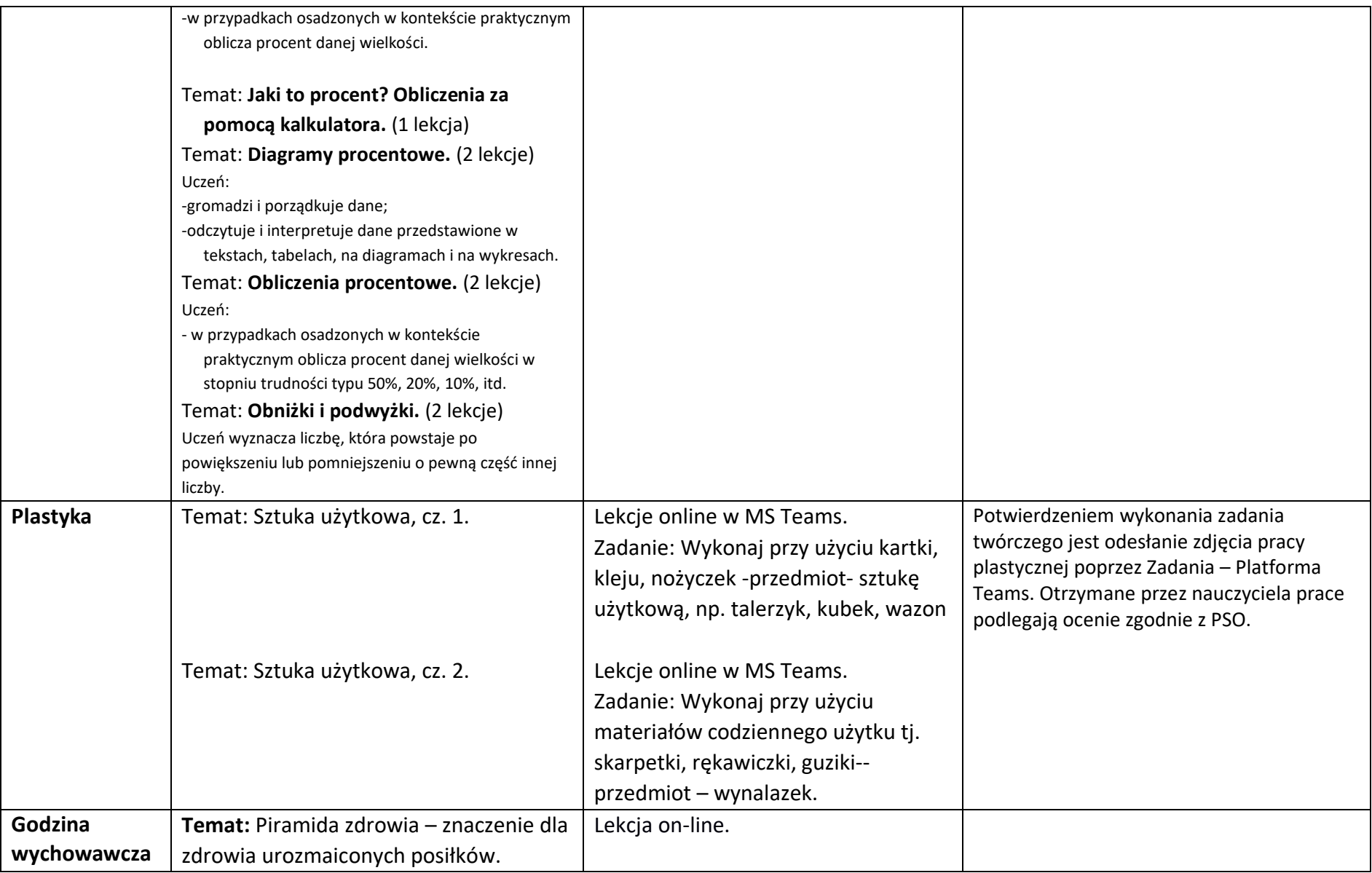

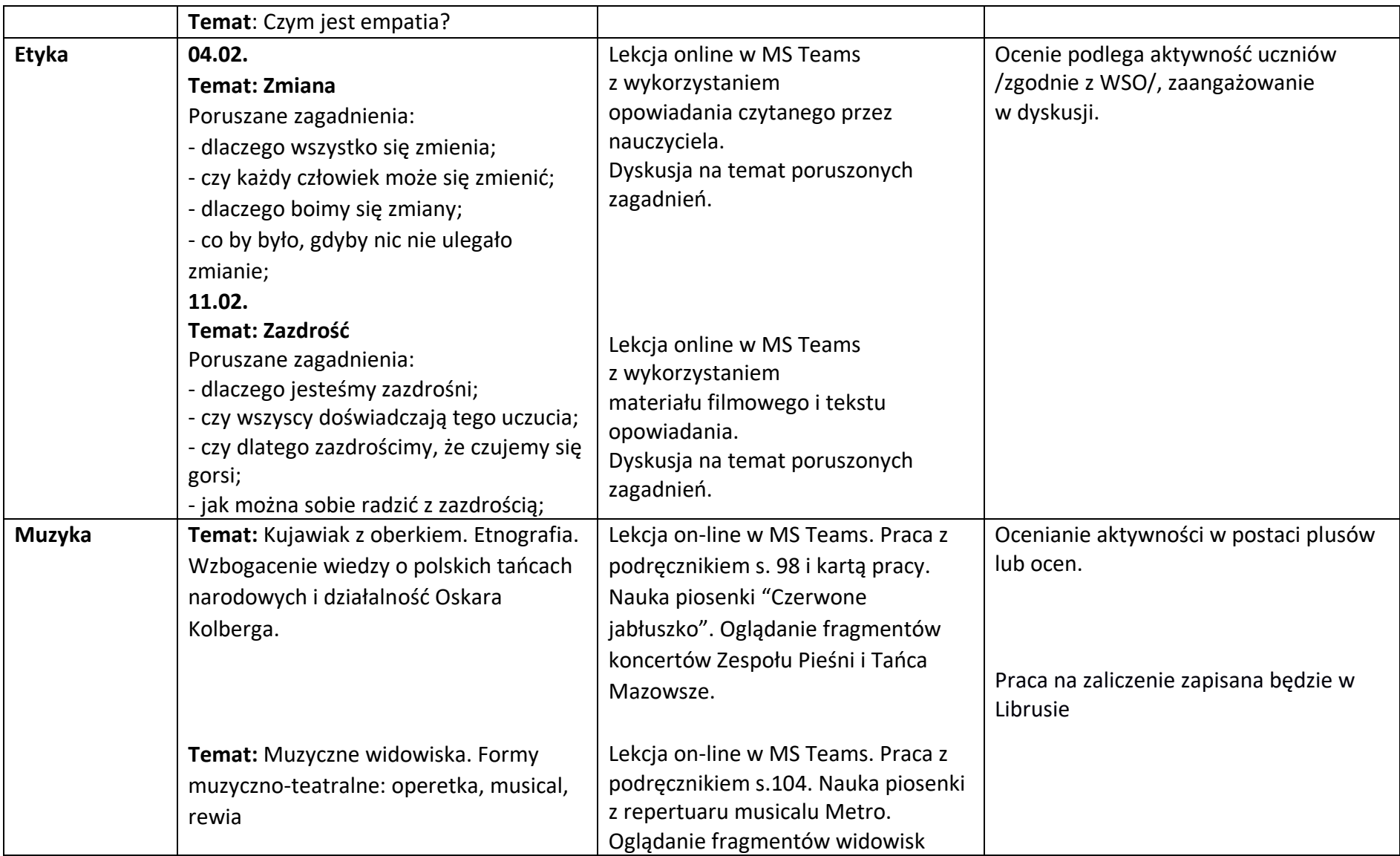

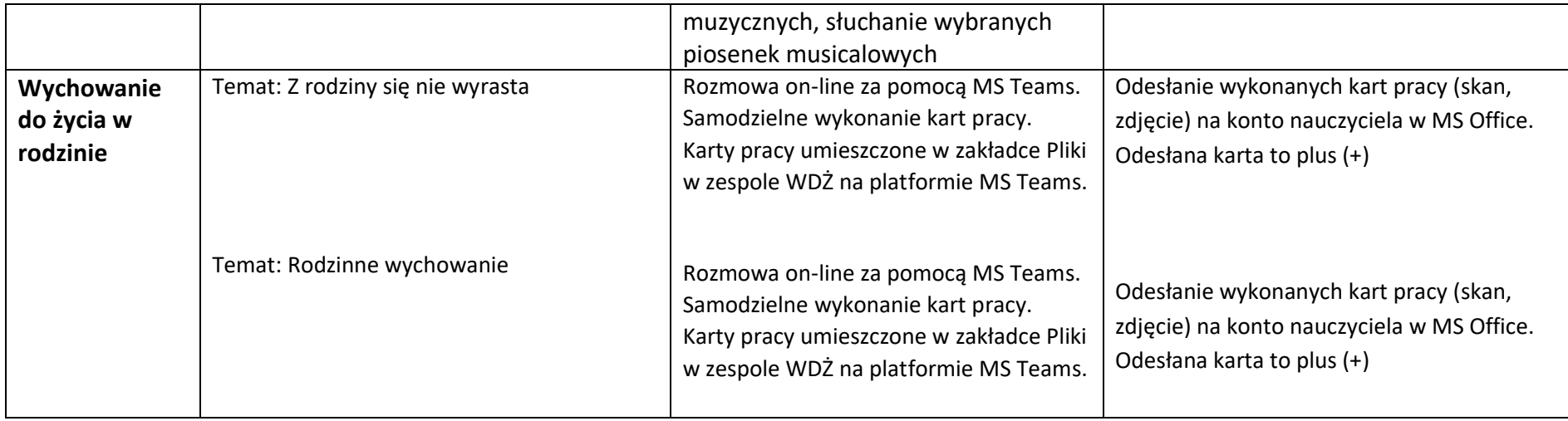

Zajęcia dodatkowe:

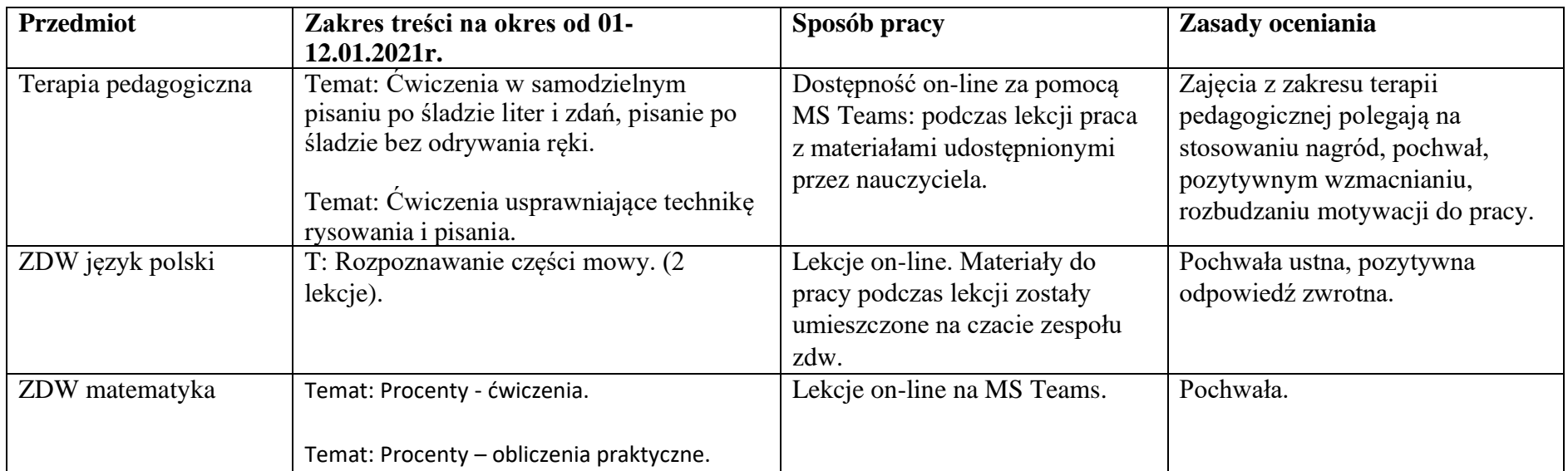

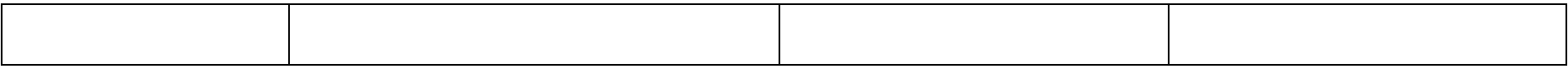